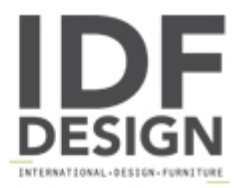

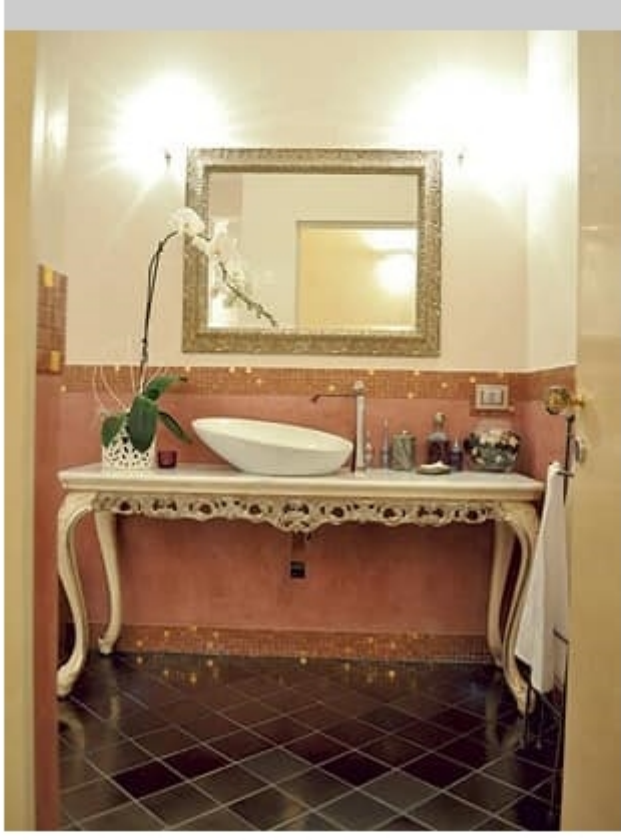

## Art. 2015-B Sharon

Bathroom console with wood structure and marble top. Luxury classic bathroom furnishing.

Dimensions: W160 D50 H76 cm

Produced by

**Isella Srl** Via Alciato 12 22063 Cantù (Como) Italy

Phone: +39 031 704074 Fax: +39 031 705118 E-mail: info@isellasrl.com Website: http://www.iselladecor.com/

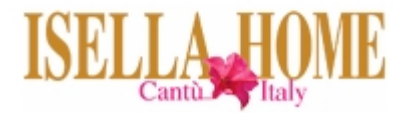